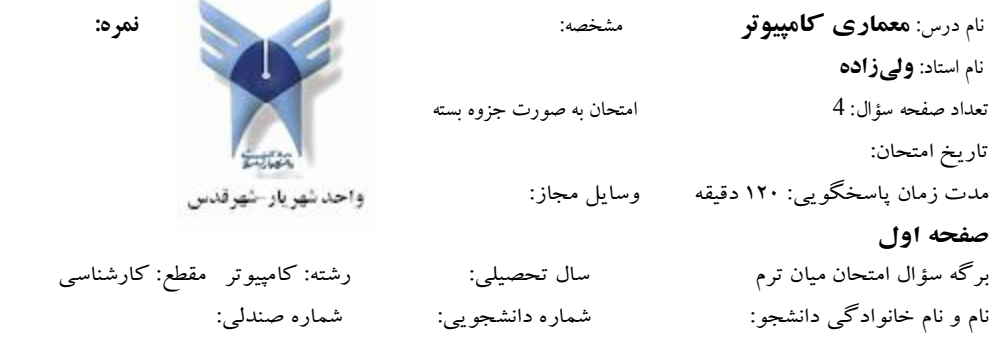

-۱ فرض کنيد 1M و 2M دو پياده سازي مختلف از يک ISA واحد باشند و فرکانس 1M ۵۰۰ مگاهرتز و فرکانس 2M ۳۰۰ مگاهرتز باشد. همچنين فرض کنيد کامپايلرهاي 1C و 2C براي اين ISA نوشته شده باشند و در اين ISA سه نوع دستور وجود داشته باشد (C ,B ,A(.

جدول زير تعداد کلاک لازم براي اجراي هر کدام از دستورات بر روي دو ماشين 1M و 2M را نشان ميدهد. اين جدول همچنين نشان ميدهد که در صورت استفاده از هر کدام از کامپايلرها درصد استفاده از دستورات به چه صورت خواهد بود.

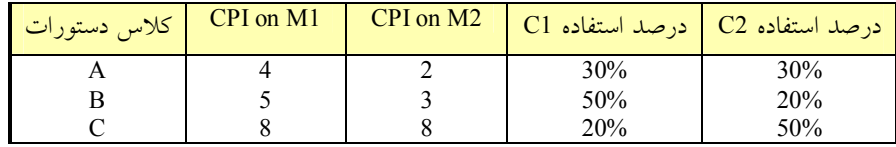

با فرض اينکه تعداد دستورات توليد شده توسط هر دو کامپايلر براي يک برنامه فرضي يکي باشد (I(، به سؤالات زير پاسخ دهيد.

> الف) در صورت استفاده از کامپايلر 1C براي هر دو ماشين کدام ماشين سريعتر عمل ميکند؟ (۵) ب) در صورت استفاده از کامپايلر 2C براي هر دو ماشين کدام ماشين سريعتر عمل ميکند؟ (۵) ج) اگر از کامپايلر 2C استفاده کنيم، CPI متوسط را براي ماشينهاي 1M و 2M بدست آوريد. (۵ نمره) د) در صورتي که شما ماشين 2M را خريداري کنيد از کدام کامپايلر استفاده خواهيد کرد و چرا؟ (۵)

-۲ برنامه زير را در نظر بگيريد. فرض کنيد 0a\$ و 1a\$ براي ورودي به کار ميروند و هر دو در ابتدا به ترتيب محتوي اعداد صحيح a و b هستند. فرض کنيد که 0v\$ براي خروجي استفاده ميشود.

 add \$t0, \$zero, \$zero loop: beq \$a1, \$zero, finish add \$t0, \$t0, \$a0 subi \$a1, \$a1, 1 j loop finish: addi \$t0, \$t0, 100 add \$v0, \$to, \$zero

الف) توضيح دهيد که اين برنامه چه چيزي را محاسبه ميکند؟ (۵ نمره) ب) تعداد دستورات استاتيکي و ديناميکي برنامه را مشخص کنيد. (۵ نمره) ج) اگر دستورات beq ، addi و subi هر کدام در ۲ کلاک و بقيه دستورات در يک کلاک انجام شوند، تعداد کلاک لازم براي برنامه را بدست آوريد. (۲ نمره) د) CPI را براي اين برنامه بدست آوريد. (۳ نمره)

-۳ براي عبارت زير برنامهاي با کمترين تعداد دستورات ماشين MIPS بنويسيد. توجه داشته باشيد که از دستورات ضرب وتقسيم استفاده نکنيد. (۱۰ نمره)

128  $v_0 = \frac{29 \times t_0 + 65 \times t_1}{120}$ 

-۴ با توجه به مدار ALU ۳۲ بيتي شکل زير و با توجه به مطالبي که در کلاس در ارتباط با ALU هاي يک بيتي و نيز اختلاف ALU طبقه آخر با ALU هاي ديگر طبقات توضيح داده شد، به سوالات زير جواب دهيد. الف) نحوهي تنظيم وروديها را براي عمليات b+a مشخص کنيد. (۵ نمره) ب) نحوهي تنظيم وروديها را براي عمليات slt مشخص کنيد. (۵ نمره) ج) اگر operation=10b ، b=00000001h ، a=7FFFFFFh و binvert=0 باشد مقادير خروجيها را تعيين کنيد. (۵ نمره) د) اگر FFFFFFFh7=a ، h00000001=b ، b11=operation و 1=binvert باشد مقادير خروجيها را تعيين کنيد. (۵ نمره) ر) اگر FFFFFFFh7=a ، h00000001=b ، b10=operation و 1=binvert باشد مقادير خروجيها را تعيين کنيد. (۵ نمره) ز) اگر a=7FFFFFFh ، b=0000001h ، a=7FFFFFFh بو binvert=1 باشد مقادير خروجي ها را تعيين کنيد. (۵ نمره) س) اگر operation=01b ، b=00000001h ، a=7FFFFFFh و binvert=1 باشد مقادير خروجيها را تعيين کنيد. (۵ نمره)

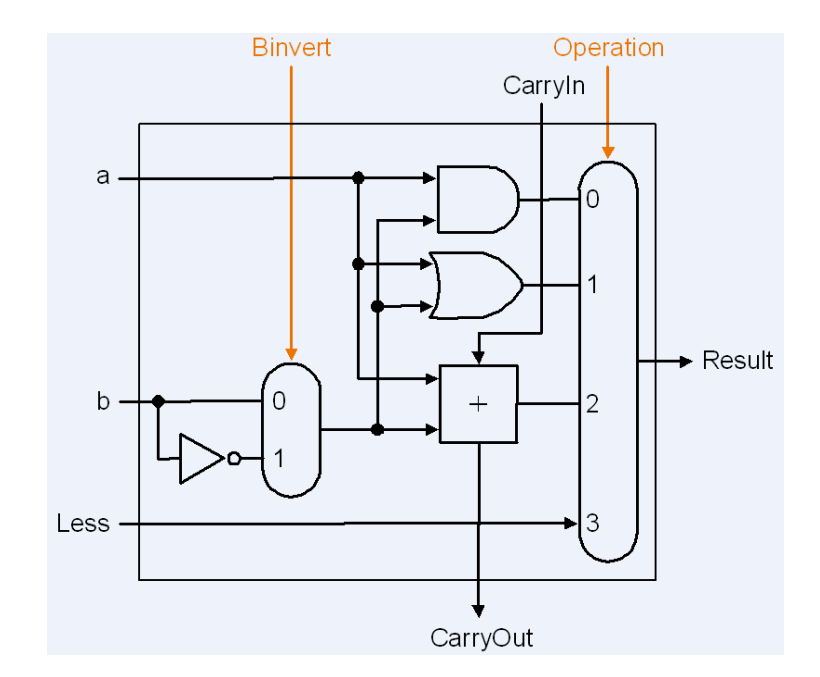

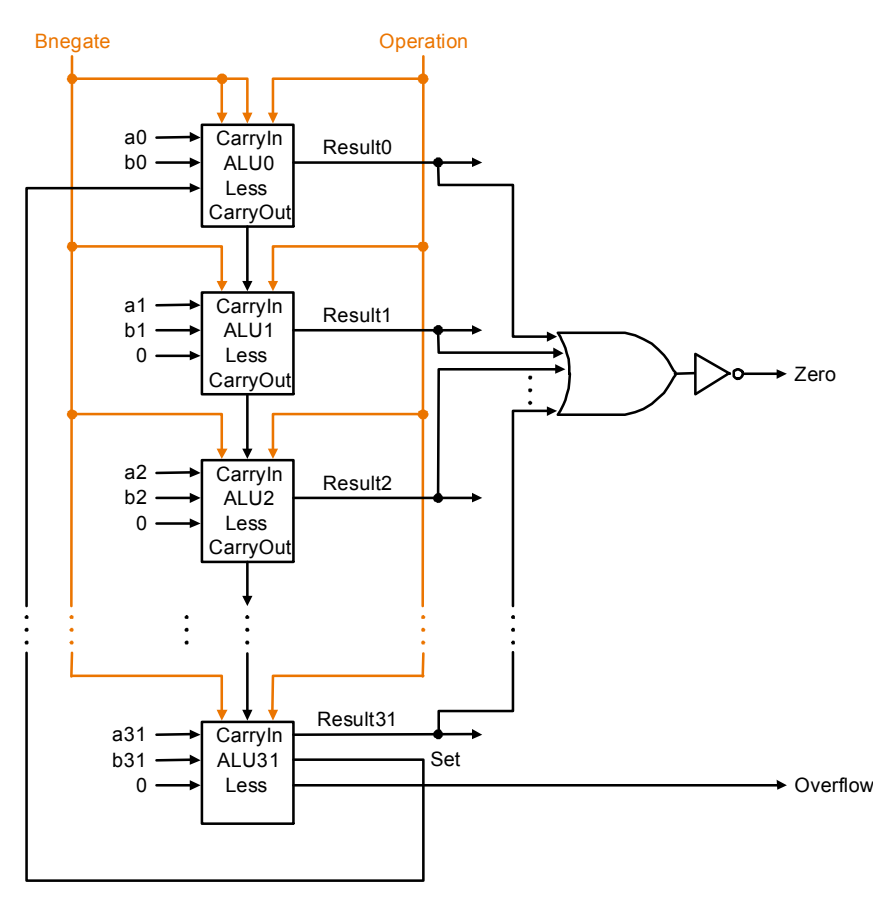

-۵ کوتاهترين رشته دستورالعمل MIPS را که قدر مطلق يک عدد صحيح مکمل ۲ را تعيين ميکند بدست آوريد. (اين دستورالعمل را تبديل کنيد که مورد پذيرش اسمبلر MIPS قرار گيرد) abs \$t2, \$t3 اين دستورالعمل بدان معناست که اگر رجيستر 3t\$ مثبت است، يک کپي از آن در 2t\$ قرار گيرد و اگر منفي است مکمل دوي رجيستر 3t\$ در 2t\$ قرار داده شود. (۱۰ نمره)

-۶ برنامهي 1P را که روي ماشين M با فرکانس ۱ مگاهرتز در مدت ۱۰ ثانيه اجرا ميشود، در نظر بگيريد. در اين برنامه يک بهينه سازي ساده را توسط يک کامپايلر جديد به اين صورت انجام ميدهيم: به جاي ضرب يک عدد در ۴ يا x×4 از دو دستور جمع استفاده ميکنيم (x,x add ; x,x add(. برنامهي جديد بهينه شده را 2P ميناميم. CPI يک دستورالعمل ضرب، ۴ ، و CPI جمع برابر با ۱ ميباشد. برنامه 2P روي ماشين M در ۹ ثانيه اجرا ميشود. کامپايلر جديد چند عمل ضرب را جايگزين کرده است؟ (۱۰ نمره)